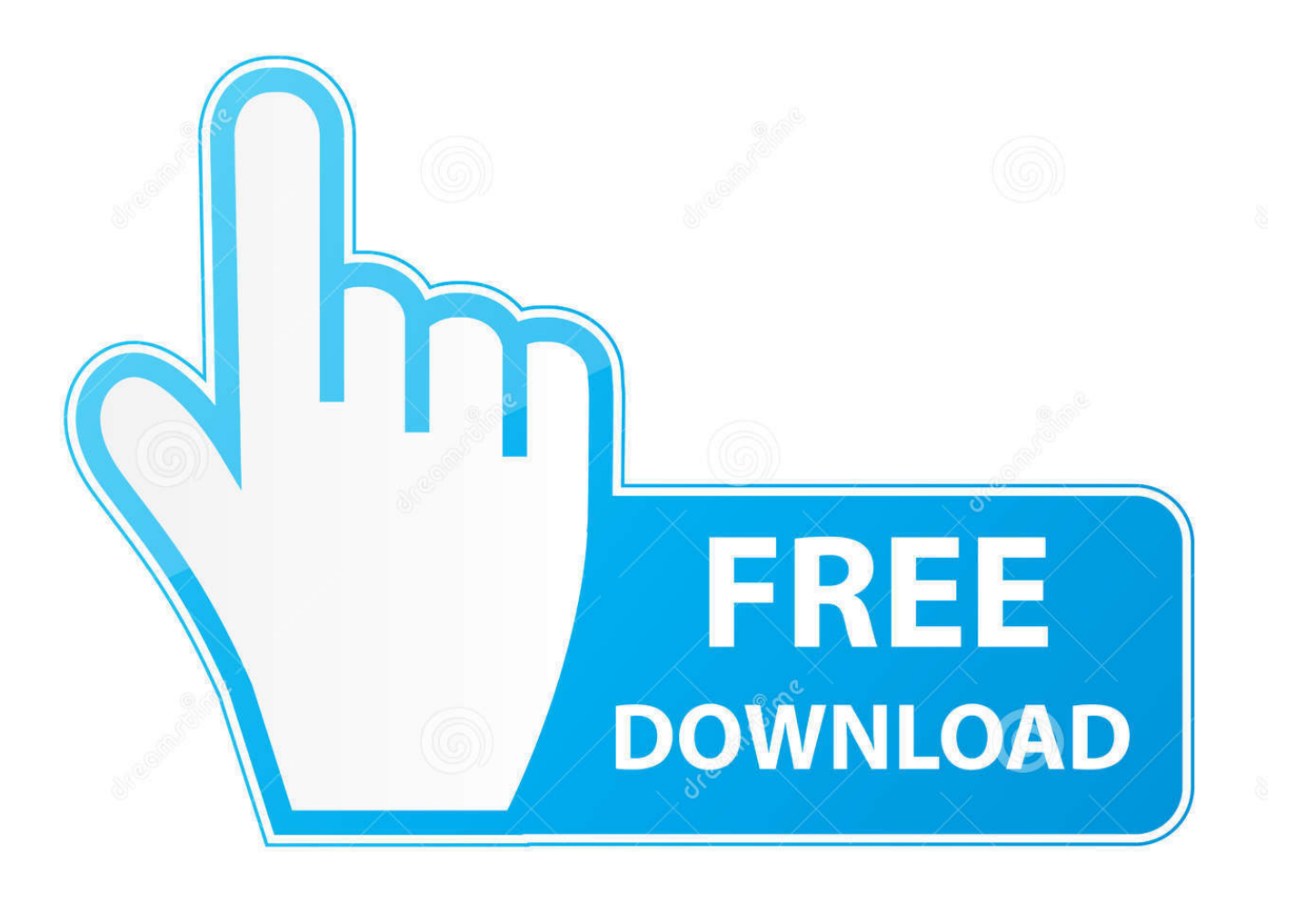

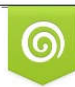

Download from Dreamstime.com reviewing purposes only D 35103813 C Yulia Gapeenko | Dreamstime.com

É

[Download Tv Shows Automatically Mac](https://imgfil.com/1ugwrc)

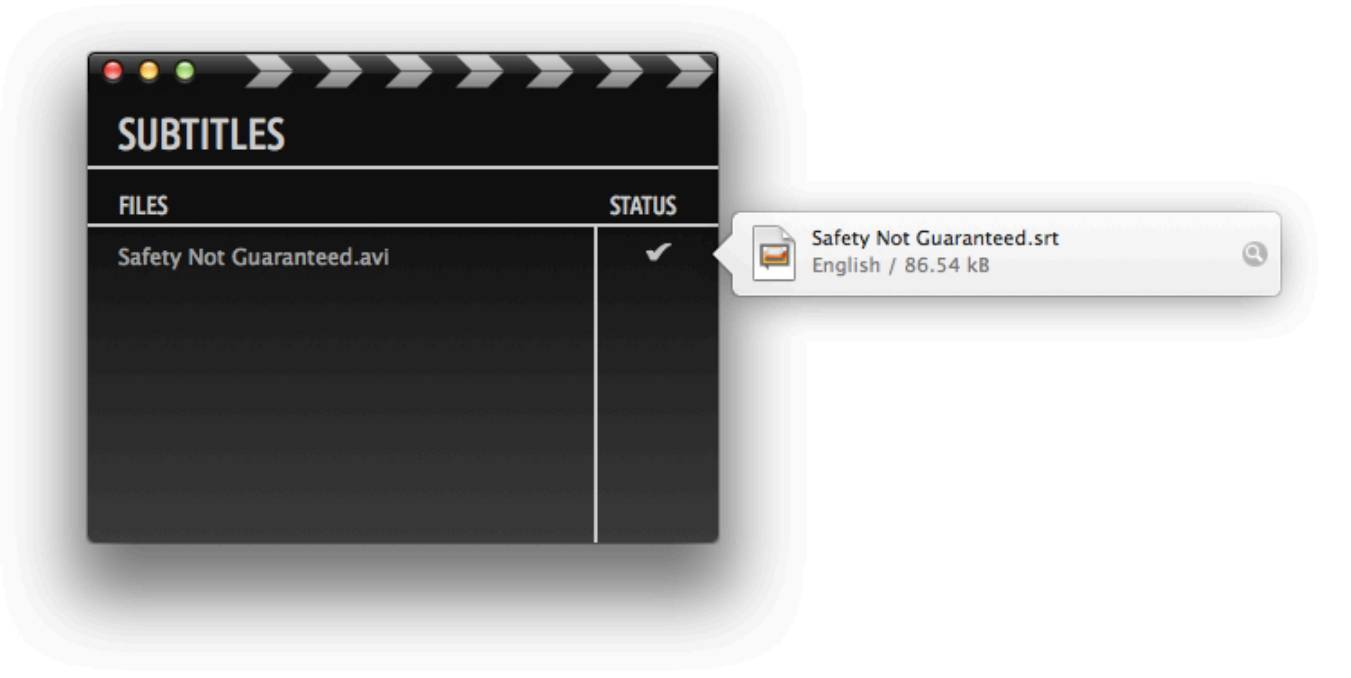

[Download Tv Shows Automatically Mac](https://imgfil.com/1ugwrc)

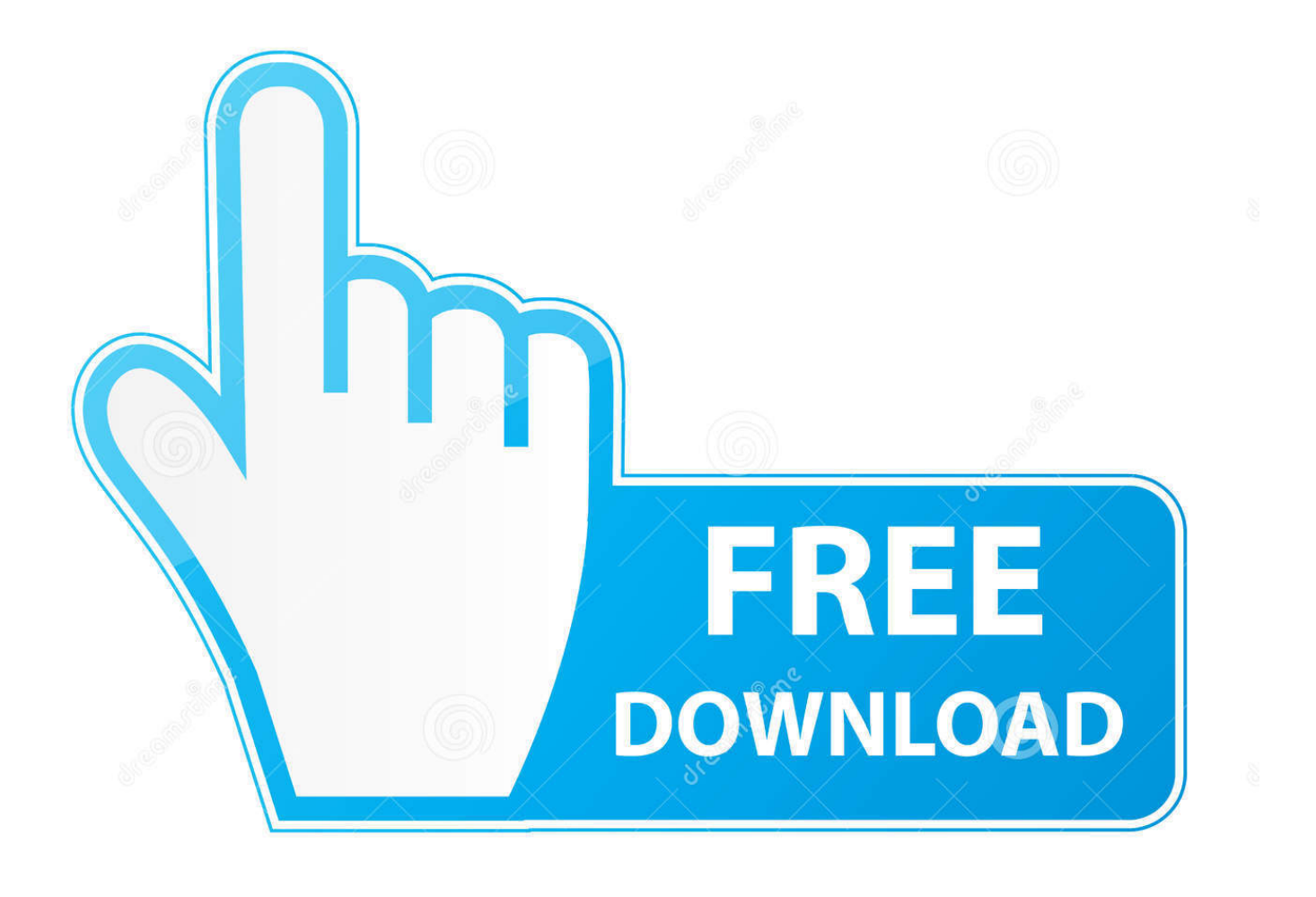

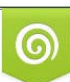

Download from Dreamstime.com or previewing purposes only D 35103813 O Yulia Gapeenko | Dreamstime.com

P

Discover more of what you love — including movie suggestions picked just for you, and dedicated selections based on everything you like to watch.. If you like: BillionsEdge-Of-Your-Seat ThrillersPersonalisation Like you've never seen it.. This is an article about using BitTorrent with other OS X apps to automate the downloading and converting of TV shows, adding metadata and then transferring them to your iPad to be watched.

- 1. android keyboard shows automatically
- 2. download tv shows automatically
- 3. microsoft teams automatically show away

Apple TV+ streams critically acclaimed Apple Original shows and movies, only on the Apple TV app.

## **android keyboard shows automatically**

android keyboard shows automatically, rename tv shows automatically, download tv shows automatically, automatically download tv shows plex, microsoft teams automatically show away, icloud automatically shows the open tabs, word automatically shows markup, sabnzbd automatically download tv shows, synology automatically download tv shows, usenet automatically download tv shows, download tv shows automatically windows, teams automatically show away, how to use rename my tv series, rename tv series automatically [Mejor Aplicación De Reproductor De Música Para Mac](https://ciasegetdi.mystrikingly.com/blog/mejor-aplicacion-de-reproductor-de-musica-para-mac)

So further tuning may be needed (Pausing and stopping mid-show works fine ) If you're running Windows or Linux, you can use a neat little application called TED to schedule your show downloads.. Now you can buy, rent and watch from inside the app as well as watch everything you've previously purchased from iTunes.. You can also use TED on a Mac, so you can use these instructions to set up Download Tv Shows Automatically MacbookDownload Tv Shows Automatically Macbook ProDownload Tv Shows Automatically Mac OsApple Original shows and movies from Apple TV+.. What We're WatchingCOMEDYDownload Tv Shows Automatically MacbookThe Trip to GreeceCome for the impressions, stay for the middle-age pathos and great food. [Download Vimeo Mac Os X Free](https://keen-shaw-683717.netlify.app/Download-Vimeo-Mac-Os-X-Free.pdf)

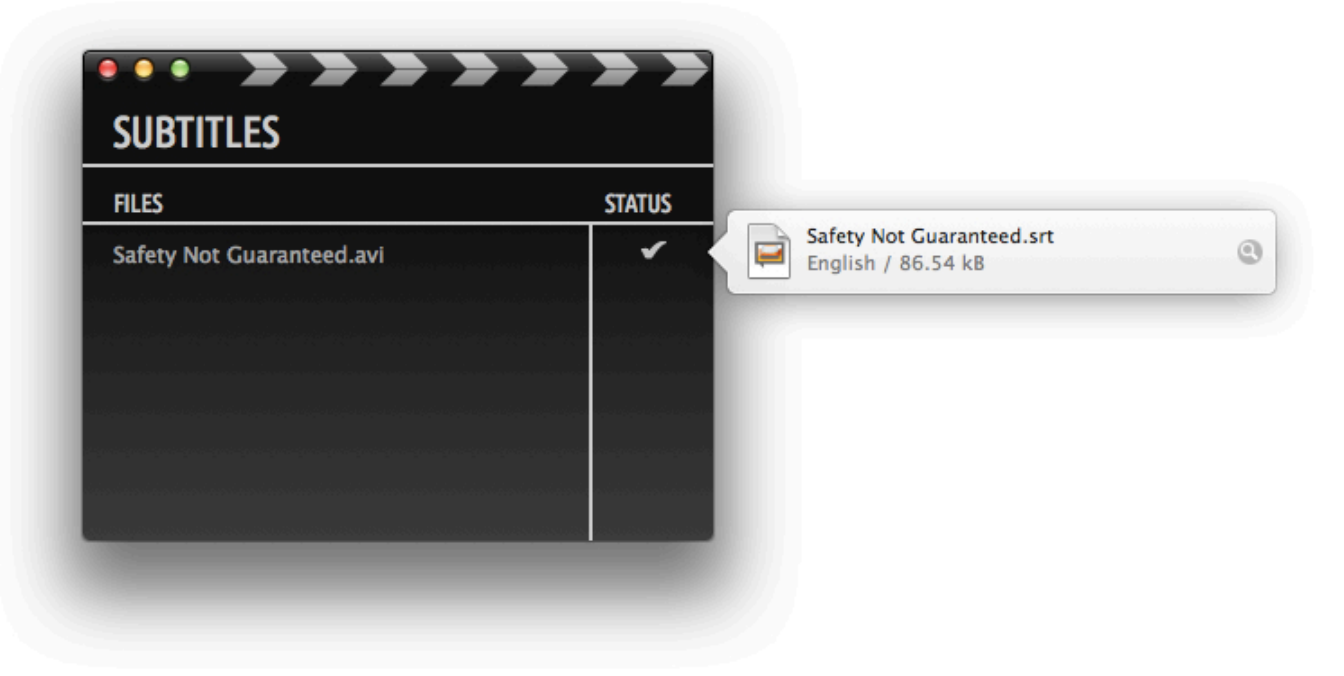

[Pioneer Ddj Sx3 Driver For Mac Download](https://seesaawiki.jp/enecetur/d/Pioneer Ddj Sx3 Driver For Mac Download [WORK])

## **download tv shows automatically**

[Número De Configuración Para Outlook Expess Correo Electrónico Con Comcast Correo Electrónico Para Mac Escritorio](https://lineupnow.com/event/numero-de-configuracion-para-outlook-expess-correo-electronico-con-comcast-correo-electronico-para-mac-escritorio) Apple TV+ streams critically acclaimed Apple Original shows and movies, only on the Apple TV app.. \* Thousands of movies to buy or rent It's personalised and expertly curated, so you'll discover the best of what's on.. And when they TV shows end "naturally" vs A pause or deliberate exit, the lights do nothing.. And it's all in the Apple TV app On all your screens It's the ultimate way to watch TV. [Jewel Quest Solitare](https://cocky-noyce-da5667.netlify.app/Jewel-Quest-Solitare)

## **microsoft teams automatically show away**

[Office 365 University Download Mac](https://lit-waters-38737.herokuapp.com/Office-365-University-Download-Mac.pdf)

Now you can buy, rent and watch from inside the app — as well as watch everything you've previously purchased from iTunes.. COMEDYDownload Tv Shows Automatically Macbook ProThe Trip to GreeceCome for the impressions, stay for the middleage pathos and great food.. Edit: It seems that TV shows aren't working right to bring up lights in the last minute (duration, 1min remaining for credits).. BIOGRAPHYRBGMeet the legendary justice and women's rights warrior, Ruth Bader Ginsburg.. Learn moreWatch nowBuy Rent Watch All inside the app Welcome to the new home of thousands of movies, including the latest blockbusters from iTunes.. Best torrent sites for TV series and episodes is now the most popular topic after the shutdown of the popular KickAss torrents site. 0041d406d9 [Looking For A Midi-File Player App Or Plugin For Mac](https://immense-bayou-89331.herokuapp.com/Looking-For-A-MidiFile-Player-App-Or-Plugin-For-Mac.pdf)

0041d406d9

[Attendance Management Software Free Download](https://jadepi6mmol.wixsite.com/sanceadawimb/post/attendance-management-software-free-download)